به نام خدا

# راهنمای استفاده از وب سرویس سامانه ارسال پیامک

نگارش ۱

تهیه کننده : محسن داوری

تاریخ تنظیم : ۲۰ / ۱۱ / ۱۳۸۸

## معرفی متدهای موجود در وب سرویس :

send\_sms .۱

برای ارسال <u>پی</u>امک

sms\_credit .γ

برای اطلاع از موجودی حساب کاربری

sms\_delive .۳

برای اطلاع از وضعیت پیامک های ارسال

#### **send\_sms** متد

این متد دارای ۵ پارامتر میباشد.این پارامترها به ترتیب عبارت اند از :

- .۱ username نام کاربری
	- .۲ password رمز عبور
- .۳ number\_sender شماره ی ارسال کننده ی پیامک
- .4 number\_receiver شماره یا شماره های دریافت کننده ی پیامک
	- .۵ note متن پیامک

.پیامک را برای ۱ شماره تا ۸۰ شماره میتوانید به صورت هم زمان ارسال نمایید

کافی است شماره های دریافت کننده را با علمت ( , ) از هم جدا نمایید به طور مثال ۰9۱۳۲6774۱۱ , ۰9۱۳۲6774۱۲

پس از استفاده از این متد برای هر پیامک ارسال شده یک شناسه صادر میشود و خروجی ی صادر شده به صورت رشته ای ( string ( بوده و اگر پیامک را برای یک شماره ارسال نموده باشید فقط یک عدد به شما داده خواهد شد ولی اگر پیامک را برای چندین نفر ارسال نمایید به شما مجموعه ای از شناسه ها داده خواهد شد که با علمت ( , ) از هم جدا شده اند.

## **sms\_credit** متد

این متد دارای ۲ پارامتر میباشد.این پارامترها به ترتیب عبارت اند از :

- .۱ username نام کاربری
	- .۲ password رمز عبور

با صدا زدن این متد اعتبار شما به صورت ریال بیان میشود.

### **sms\_deliver** متد

این متد تنها یک پارامتر به نام smsid دارد که همان شناسه ای است که برای هر پیامک پس از ارسال به شما داده شده است. با استفاده از این متد میتوانید از وضعیت ارسال شدن پیامک مطلع شوید.

در حال حاضر کد وضعیت ها به شرح زیر میباشد :

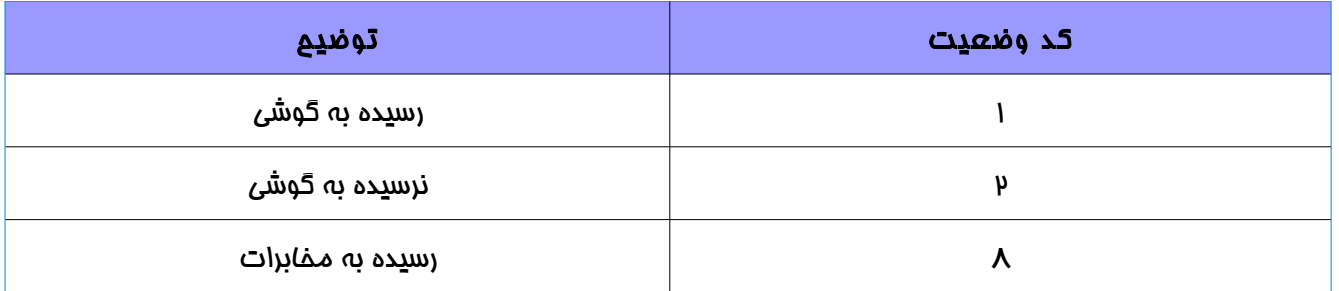